# Unit 2 – Subsidiary books, Final Accounts & Depreciation

#### **Subsidiary Books**

For a business having a large number of transactions it is practically impossible to write all transactions in one journal, because of the following limitations:

- Periodical details of some important business transactions cannot be known, from the journal easily, e.g., monthly sales, monthly purchases.
- Such a system does not facilitate the installation of an internal check system since the journal can be handled by only one person.
- The journal becomes bulky and voluminous.

For such reasons, some separate books are kept for recording certain types of transactions which are very common in business and repetitive in nature. In other words, "Subsidiary books are those books of original entry which are of repetitive nature and sufficiently large in number".

#### **Kinds of Subsidiary Books**

The number of subsidiary books may vary according to the requirements of each business. The following are the special purpose subsidiary books.

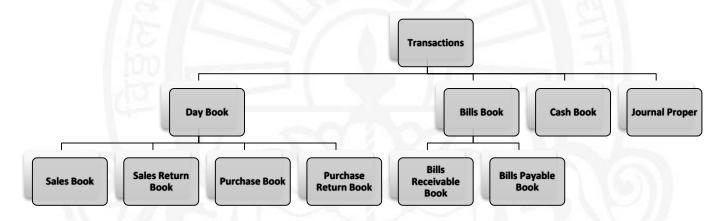

#### **Purpose**

- Purchases Book records only credit purchases of goods by the trader.
- Sales Book is meant for entering only credit sales of goods by the trader.
- Purchases Return Book records the goods returned by the trader to suppliers.
- Sales Return Book deals with goods returned (out of previous sales) by the customers.
- Bills Receivable Book records the receipts of bills (Bills Receivable).
- Bills Payable Book records the issue of bills (Bills Payable).
- Cash Book is used for recording only cash transactions i.e., receipts and payments of cash.
- **Journal Proper** is the journal which records the entries which cannot be entered in any of the above listed subsidiary books.

#### **Advantages**

- More persons can write accounts: There is division of work and many persons can work independently in writing books of original entries.
- Ease in posting: Due to subdivision of journal, the work of posting can be done at convenient times easily. These are no disturbance in recording transactions in journal.
- Entrusting Responsibility: different clerks can be allotted work of writing different books and responsibility can be fixed.
- **Possibility of errors and frauds reduced:** As different persons are writing different books, there is indirect internal check system. One person's writing different books, there is indirect internal check system. One person's work is checked by another. This will reduce the possibility of frauds or errors.
- **Speed and efficiency in writing records:** As there is division of work, the work of recording transactions become smooth, easy and speedy. Secondly, due to specialization in writing only a particular book, efficiency increases.
- **Information available promptly:** As the transactions of similar nature are recorded in one separate book, it is easy to get required information without delay.
- Audit work becomes easy: The work of auditing the accounts becomes easy, as two or more persons can work at a time in auditing the accounts.
- Saving of time and energy: There is unnecessary duplication in recording transactions of similar nature in journal. This is avoided here, which leads to saving of time and energy.
- **More accuracy:** As the work of recording transactions becomes easy, the possibility of error is also reduced. Also, the work of tracing and locating errors becomes easy.

## Cash Book

A cash book is a special journal which is used to record all cash receipts and cash payments. The cash book is a book of original entry or prime entry since transactions are recorded for the first time from the source documents. The cash book is a ledger in the sense that it is designed in the form of a cash account and records cash receipts on the debit side and cash payments on the credit side. Thus, the cash book is both a journal and a ledger. Cash Book will always show debit balance, as cash payments can never exceed cash available. In short, cash book is a special journal which is used for recording all cash receipts and cash payments.

#### **Advantages**

- Saves time and labor: When cash transactions are recorded in the journal a lot of time and labor will be involved. To avoid this all cash transactions are straight away recorded in the cash book which is in the form of a ledger.
- To know cash and bank balance: It helps the proprietor to know the cash and bank balance at any point of time.

- **Mistakes and frauds can be prevented:** Regular balancing of cash book reveals the balance of cash in hand. In case the cash book is maintained by business concern, it can avoid frauds. Discrepancies if any can be identified and rectified.
- Effective cash management: Cash book provides all information regarding total receipts and payments of the business concern at a particular period. So that, effective policy of cash management can be formulated.

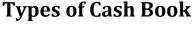

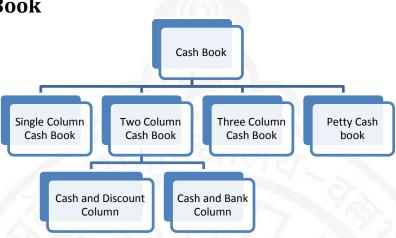

#### Single Column Cash Book

Single column cash book (simple cash book) has one amount column in each side. All cash receipts are recorded on the debit side and all cash payments on the credit side. In fact, this book is nothing but a Cash Account. Hence, there is no need to open cash account in the ledger. The format of a single column cash book is given below:

| Cash Book of |             |    |    |            |             |             |     |    |            |
|--------------|-------------|----|----|------------|-------------|-------------|-----|----|------------|
| r.           |             |    |    |            |             |             |     |    | Cr.        |
| Date         | Particulars | RN | LF | Amount Rs. | Date        | Particulars | VN  | LF | Amount Rs. |
| -7           | 2/2         | V  | 1  |            | $M_{\odot}$ | 17 N        | M   | 4  |            |
|              |             |    | 12 |            | 4           | 4/17        | 2.1 |    | ))]        |
| - 1          |             | 1  |    |            |             | -11         |     |    | //         |

#### **Explanation:**

- **Date:** This column appears in both the debit and credit side. It records the date of receiving cash at debit side and paying cash at credit side.
- **Particulars:** This column is used at both debit and credit side. It records the names of parties (personal account), heads (nominal account) and items (real account) from whom payment has been received and to whom payment has been made.
- Receipt Number (R.N): This refers to the serial number of the cash receipt.
- **Voucher Number (V.N):** This refers to the serial number of the voucher for which payment is made.

- Ledger Folio (L.F): This column is used in both the debit and credit side of cash book. The ledger page (folio) of every account in the cash book is recorded against it.
- **Amount:** This column appears in both sides of the cash book. The actual amount of cash receipt is recorded on the debit side. The actual payments are entered on the credit side.

#### **Balancing**

The cash book is balanced like any other account. The total of the receipt (debit side) column will always be greater than the total of the payment column (credit side). The difference will be written on the credit side as "By Balance c/d". In the beginning of the next period, to show the cash balance in hand, the balance amount is recorded in the debit side as "To balance b/d".

#### Rules for writing a simple cash book

- 1. Cash book is a cash account. It is a real account and the rule "debit what comes in and credit what goes out" applies to it.
- 2. The cash book starts with the opening cash balance shown as the first item on the receipt side.
- 3. When cash is received in business according to rule of debit what comes in, the entry is made on the debit side (receipt side) of the cash book and in particulars column, the name of the other account is written.
- 4. When cash is paid in business on any account, cash goes out. According to the rule 'credit what goes out', the entry is made on the credit side (payments side) of the cash book. The name of the other account is written in the particulars column.
- 5. Balance of cash book is found at the end of the day and it is written on the payments side as a closing balance.

#### Two Column Cash Book

The most common two column cash books are:

- i. Cash book with discount and cash columns.
- ii. Cash book with cash and bank columns.

#### Cash Book with discount and cash columns

On either side of the single column cash book, another column is added to record discount allowed and discount received. The format is given below:

Cash Book of

| Ι | r.   |                    |   |   | 2770     | 40     | dIII | Signix             | 2 |   |          | Cr.    |
|---|------|--------------------|---|---|----------|--------|------|--------------------|---|---|----------|--------|
|   | Date | <b>Particulars</b> | R | L | Discount | Amount | Date | <b>Particulars</b> | V | L | Discount | Amount |
|   |      |                    | N | F | Allowed  | Rs.    |      |                    | N | F | Received | Rs.    |
|   |      |                    |   |   | Rs.      |        |      |                    |   |   | Rs.      |        |
|   |      |                    |   |   |          |        |      |                    |   |   |          |        |
|   |      |                    |   |   |          |        |      |                    |   |   |          |        |
|   |      |                    |   |   |          |        |      |                    |   |   |          |        |

It should be noted that in the two column cash book, cash column is balanced like any other ledger account. But the discount column on each side is merely totaled. The total of the discount column on the debit side shows the total discount allowed to customers and is debited to Discount Allowed Account. The total of the discount column on the credit side shows total discount received and is credited to Discount Received Account.

#### Cash Book with Cash and Bank Columns

When bank transactions are more in number, it is advisable to open a cash book by providing a separate column on either side of the cash book to record the bank transactions therein.

In such case, it is not necessary to open a separate Bank Account in the Ledger because the two columns in the cash book serve the purpose of Cash Account and Bank Account respectively. It is a combination of Cash Account and Bank Account. The format of this cash book is given below:

| Cn    |
|-------|
| Cr.   |
| mount |
| Rs.   |
|       |
|       |
|       |

There are two amount columns on debit side one for cash receipts and the other for bank deposits (i.e., payment made into Bank Account). Similarly there are two amount columns on the credit side, one for payments in cash and the other for payments by cheque respectively.

#### **Contra Entry**

When an entry affects both cash and bank accounts it is called a contra entry. Contra in Latin means opposite. In contra entries both the debit and credit aspects of a transaction are recorded in the cash book itself.

#### Example 1: Cash paid into bank

This is a contra entry. As the cash book with cash and bank columns is a combined cash and bank account, both the aspects of the transaction will be entered in the same book. In the debit side 'To Cash A/c' will be entered in the particulars column and the amount will be entered in the bank column. In the credit side 'By Bank A/c' will be entered in the particulars column and the amount will be entered in the cash column.

Such contra entries are denoted by writing the letter 'C' in the L.F. column, on both sides of the cash book. They indicate that no posting in respect thereof is necessary in the ledger.

#### Example 2: Cash withdrawn from bank for office use.

Cash A/c Dr. x x x

To Bank A/c x x x

(Cash withdrawn for office use)

This is also a contra entry. In the debit side 'To Bank A/c' will be entered in the particulars column and the amount will be entered in the cash column. In the credit side 'By Cash A/c' will be entered in the particulars column and the amount will be entered in the bank column.

Such contra entries are denoted by writing the letter 'C' in the L.F. column, on both sides of the cash book. They indicate that no posting in respect thereof is necessary in the ledger.

#### Points to be remembered while preparing cash book:

| Transaction                                                     | Debit/Credit side of<br>Cash book | The column in which the amount to be entered |
|-----------------------------------------------------------------|-----------------------------------|----------------------------------------------|
| Cash/M.O./P.O. – received                                       | Debit                             | Cash                                         |
| Cash paid                                                       | Credit                            | Cash                                         |
| Discount Allowed                                                | Debit                             | Discount Allowed                             |
| Discount Received                                               | Credit                            | Discount Received                            |
| Cash deposited in the bank                                      | Debit(C)                          | Bank                                         |
|                                                                 | Credit(C)                         | Cash                                         |
| Cash withdrawn for office use                                   | Debit(C)                          | Cash                                         |
| TUD III                                                         | Credit(C)                         | Bank                                         |
| Cheque received                                                 | Debit                             | Cash                                         |
| Cheque deposited into bank                                      | Debit(C)                          | Bank                                         |
|                                                                 | Credit(C)                         | Cash                                         |
| Cheque received and deposited into                              | Debit                             | Bank                                         |
| bank for collection immediately                                 |                                   |                                              |
| Cheque issued                                                   | Credit                            | Bank                                         |
| Customer directly paid into bank                                | Debit                             | Bank                                         |
| Cheque deposited and dishonored                                 | Credit                            | Bank                                         |
| Cheque issued and dishonored                                    | Debit                             | Bank                                         |
| Bank charges                                                    | Credit                            | Bank                                         |
| Interest allowed by bank                                        | Debit                             | Bank                                         |
| Interest on overdraft                                           | Credit                            | Bank                                         |
| Payments directly made by the bank as per standing instructions | Credit                            | Bank                                         |
| Amounts directly received by bank as per standing instructions  | Debit                             | Bank                                         |

#### **Three Columnar Cash Book**

Large business concerns receive and make payments in cash and by cheque. Where cash discount is a regular feature, a Three Column Cash Book is more advantageous. This cash book has three amount columns (cash, bank and discount) on each side. All cash receipts, deposits into bank and discount allowed are recorded on debit side and all cash payments, withdrawals from bank and discount received are recorded on credit side. The format is given in the next page.

|   |         |             |        |        | C | lash Bo     | ook of      |      |             |  |        |                             |             |             |
|---|---------|-------------|--------|--------|---|-------------|-------------|------|-------------|--|--------|-----------------------------|-------------|-------------|
| Ι | Or. Cr. |             |        |        |   |             |             |      |             |  |        |                             |             |             |
|   | Date    | Particulars | R<br>N | L<br>F |   | Bank<br>Rs. | Cash<br>Rs. | Date | Particulars |  | L<br>F | Discount<br>Received<br>Rs. | Bank<br>Rs. | Cash<br>Rs. |
|   |         |             |        |        |   | -21         | विष         | ar.  | 77.5        |  |        |                             |             |             |

#### Postings from cash book to concerned ledger accounts

- Opening (Cash and Bank) balance appearing in the cash book is not posted to any account in the ledger.
- Contra entries are not posted to any account.
- Each item of discount allowed appearing on the debit side of the cash book will be posted to the credit of respective personal account. Total of discount allowed column should be posted to the debit side of discount allowed account with the words "To Sundry Accounts".
- Each item of discount received appearing on the credit side of the cash book will be
  posted to the debit of respective personal account. Total of discount received column
  should be posted to the credit of discount received account with the words "By Sundry
  Accounts".
- The other transactions recorded on the debit side of the cash book are posted to the credit of the respective accounts in the ledger.
- The other transaction recorded on the credit side of the cash book is posted to the debit of the respective accounts in the ledger.

### Purchase Book

Purchases (journal) book is also a book of original entry. This book records only Credit purchases of goods in which the firm deals. Cash purchases of goods are recorded in the cash book. Credit purchases of items not for resale are not recorded in the Purchases Book e.g., If a firm deals in Computer parts, any item of furniture purchased on credit is not recorded in the book. They are recorded in another book which is known as 'journal proper'. Purchases book also known as "Bought Day Book".

#### Format of Purchases Book is as under:

| Durahaga        | haalr | ۰£   |  |
|-----------------|-------|------|--|
| <b>Purchase</b> | DOOK  | OI - |  |

| Date | Name of Suppliers | Inward Invoice No. | L.F. | Amount Rs. |
|------|-------------------|--------------------|------|------------|
|      |                   |                    |      |            |
|      |                   |                    |      |            |
|      |                   | 20                 |      |            |

#### **Explanation:**

- Date: In this column Year, Month and Date of transactions are recorded in chronological order.
- Name of Supplier: In this column, the name of the supplier from whom the goods were purchased is written.
- **Inward Invoice Number:** In this column, Invoice number is entered.
- Ledger Folio: In this column, it records the page number of the ledger book in which supplier account is maintained.
- **Amount:** In this column, it records the net amount payable to the supplier.

Before discussing the Purchase Day Book, in detail we are to explain the most significant terms, Trade Discount and Cash Discount.

**Trade discount:** It is an allowance or concession granted by the seller to the buyer, if the customer purchases goods above a certain quantity or above a certain amount. The amount of the purchase made, is always arrived at after deducting the trade discount, i.e., only the net amount is considered. For example, if the list price (price prescribed by the manufacturers or wholesalers) of a commodity is Rs.100, and trade discount granted by manufacturer to the wholesaler is 20% then cost price of the commodity to the wholesaler is Rs.80. Trade discount is not recorded in the books. They are used for determining the net price.

Cash Discount: Sale of goods on credit is a common phenomenon in any business. When goods are sold on credit the customers enjoy a facility of making payment on some date in the future. In order to encourage them to make the payment before the expiry of the credit period a deduction is offered. The deduction so made is known as cash discount. For example, If Ram purchases goods worth Rs.5,000 on 30 days credit then, as per the terms of contract, he is authorized to make payment 30 days after the date of purchase. If he is offered a cash discount of 2% on payment within 10 days and if he does so, he is entitled to deduct Rs.100 from the invoice price and pay Rs.4,900. In this case Rs.100 is cash discount. But if he does not choose to make payment within 10 days then he will not get any cash discount. In this case he will pay Rs.5,000 after 30 days.

## While entering transactions in the purchase book, the following points must be kept in mind:

- Only transactions relating to credit purchases are entered in the purchase book. If the goods are purchased for cash, they are entered in the cash book and not in the purchase book.
- In the purchase book only transaction relating to goods purchased are recorded, i.e. transactions should be of the purchase made of only those things in which we deal/ for example, a merchant dealing in cloth, but he cannot record purchase of furniture, because furniture is not goods for him. It is a purchase of an asset, which is not recorded in purchase book.
- In the purchase book transactions are recorded for net amount, i.e. the amount after deducting the trade discount.

#### Transactions not recorded in purchase book:

- Transactions of cash purchases. They are recorded in the cash book.
- If there is only an order for supply of goods, then no entry is made.
- Purchases of goods for the private and personal use of the proprietor are not recorded in purchase book.
- Goods received from a supplier to be sold on "sale or return" basis.
- If goods are received from some other city or from a foreign country to be sold on his behalf.
- When some asset other than goods is purchased, e.g. if a cloth merchant purchase furniture.

#### Record of partly credit purchase:

- The transaction may be treated in the first instance as a credit transaction and recorded in purchase books.
- Then an entry for part payment may be made in the cash book, which will have no effect in purchase book.
- If trade discount is to be allowed, then entry will be made after deducting such discount in the purchase book.
- If the condition of cash discount is mentioned, then cash discount is calculated only on that amount which is actually paid.

#### **Posting and Balancing**

Once transactions are properly recorded in purchases journal, they are posted into the ledger.

**Step 1:** Entries will be posted to the credit side of the respective creditors (supplier) account in the ledger by writing "By Purchases A/c" in the particulars column.

**Step 2:** Periodic total is posted to the debit of purchases account by writing "To sundries as per purchases book" in the particulars column.

### Sales Book

The sales book is used to record all credit sales of goods dealt with by the trader in his business. Cash sales, cash and credit sales of assets are not entered in this book. The entries in the sales book are on the basis of the invoices issued to the customers with the net amount of sale.

#### Format of Sales Book is as under:

| Sales | book      | of |  |
|-------|-----------|----|--|
| ~~~   | ~ 0 0 1 1 | -  |  |

| Date | Name of Customers | Outward Invoice No. | L.F. | Amount Rs. |
|------|-------------------|---------------------|------|------------|
|      |                   |                     |      |            |
|      | - //C             |                     |      |            |
|      |                   | Comme               | - 2  |            |

#### **Explanation:**

- Date: In this column Year, Month and Date of transactions are recorded in chronological order.
- Name of Customer: In this column, Name of the Customer is recorded.
- Outward Invoice Number: In this column, Invoice number is entered.
- **Ledger Folio:** In this column, it records the page number of the ledger book in which supplier account is maintained.
- **Amount:** In this column, the amount of the total goods sold to the customer is recorded.

#### While entering transactions in the sales book, the following points must be kept in mind:

- Only transactions relating to goods sold on credit are entered in the sales book. So if it is a cash sale, it is not recorded in the sales book, but it is recorded in the cash book.
- In the sales book, only transactions relating to sale of goods are entered. For example, if a cloth merchant sells cloth on credit, that transaction will be entered in the sales book. But if he sells wastes or old furniture, the same will not be recorded in the sales book.
- An entry is made with the net amount of the goods sold on credit, i.e. the amount after deducting trade discount is written.

#### Transactions not recorded in sales book:

- Cash sales
- Orders received for which goods are still not supplied and invoice is not prepared.
- Goods withdrawn by the proprietor for personal use.
- Goods sent on sale or return basis.
- Sales of an asset other than goods, e.g. if the cloth merchant sells his old furniture, it is not recorded in sales book.

#### **Posting and Balancing**

At the end of the month the individual entries and the total of the sales book column are posted into the ledgers as under.

**Step 1:** Individual amounts are daily posted to the debit of Customers' Accounts by writing "To Sales A/c" in the particulars column.

**Step 2:** Grand total of the sales book is posted to the credit of sales account by writing "By Sundries as per Sales Book" in the particulars column.

### **Final Accounts**

The businessman is interested in knowing whether the business has resulted in profit or loss and what the financial position of the business is at a given period. In short, he wants to know the profitability and the financial soundness of the business. The trader can ascertain these by preparing the final accounts. The final accounts are prepared at the end of the year from the trial balance.

The final account of business concern generally includes two parts. The first part is Trading and Profit and Loss Account. This is prepared to find out the net result of the business. The second part is Balance Sheet which is prepared to know the financial position of the business.

#### **Trading Account**

After preparing a trial balance at the end of an accounting period, the next step is to prepare Trading Account.

#### Meaning

Trading account is one of the financial statements, which result of buying and selling of goods and/or services during an accounting period.

#### **Purpose**

Trading account is prepared to know the gross profit or gross loss during the accounting period. The basis for the preparation of this account is the matching of selling prices of goods and services with the cost of goods sold and services rendered.

#### On the debit side of the Trading Account:

- i. The opening stock
- ii. Purchases less purchase returns
- iii. Expenses relating to purchases

#### On the credit side of the Trading Account:

- i. Sales after deducting sales return
- ii. Goods going out of business in any other way
- iii. Closing stock

#### **Format of Trading Account**

Trading Account for the year ending ......

|     | C | • | C |     |
|-----|---|---|---|-----|
| Dr. |   |   |   | Cr. |

| Particulars                     | Amount Rs.                              | Particulars                | Amount Rs. |
|---------------------------------|-----------------------------------------|----------------------------|------------|
| To Opening stock                |                                         | By Sales                   |            |
| To purchases                    |                                         | Less Sales Returns         |            |
| Less purchase Returns           |                                         | By Goods Burnt by Fire     |            |
| To Wages                        |                                         | By Goods Stolen            |            |
| To Carriage Inward              |                                         | By Goods given in Charity  |            |
| To Railway Freight              |                                         | By Goods given as Sample   |            |
| To excise duty                  | 11.50                                   | By Goods drawn for         |            |
| To octroi                       |                                         | personal use               |            |
| To Custom Duty                  |                                         | By Closing Stock           |            |
| To Unloading charges            |                                         | By Gross Loss (Transferred |            |
| To Demurrage                    | 21108                                   | to Profit & Loss Account)  |            |
| To Clearing Charges             |                                         |                            |            |
| To Dock charges                 |                                         | 5.7                        |            |
| To Packing Charges              |                                         | 1 37                       |            |
| To Gross Profit (Transferred to | A = A + A + A + A + A + A + A + A + A + |                            |            |
| Profit & Loss Account)          |                                         |                            |            |

**Opening stock:** Stock on hand at the beginning of the year is termed as opening stock. The closing stock of the previous accounting year is brought forward as opening stock of the current accounting year. In the case of new business, there will not be any opening stock.

**Purchases:** Purchases made during the year, includes both cash and credit purchases of goods. Purchase returns must be deducted from the total purchases to get net purchases.

**Direct Expenses:** Expenses which are incurred from the stage of purchase to the stage of making the goods in saleable condition are termed as direct expenses. Some of the direct expenses are:

- Wages: It means remuneration paid to workers.
- Carriage or carriage inwards: It means the transportation charges paid to bring the goods from the place of purchase to the place of business.
- Octroi Duty: Amount paid to bring the goods within the municipal limits.
- Customs duty, dock dues, clearing charges, import duty etc.: These expenses are paid to the Government on the goods imported.
- Other expenses: Fuel, power, lighting charges, oil and grease, waste related to production and packing expenses.

**Sales:** This includes both cash and credit sale made during the year. A net sale is derived by deducting sales return from the total sales.

**Closing stock:** Closing stock is the value of goods which remain in the hands of the trader at the end of the year. It does not appear in the trial balance. It appears outside the trial balance. (As it appears outside the trial balance, first it will be recorded in the credit side of the trading account and then shown in the assets side of the balance sheet).

#### **Balancing**

The difference between the two sides of the Trading Account indicates either Gross Profit or Gross Loss. If the credit side total is more, the difference represents Gross Profit. On the other hand, if the total of the debit side is more, the difference represents Gross Loss. The Gross Profit or Gross Loss is transferred to Profit & Loss Account.

Gross profit = Net sales – Cost of goods sold Gross loss = Cost of goods sold – Net sales

#### **Profit & Loss Account**

After calculating the gross profit or gross loss the next step is to prepare the profit and loss account.

#### Meaning

The Profit and Loss account is one of the financial statements. It shows the net result of the business operation during an accounting period.

#### **Purpose**

The Profit and Loss Account is prepared to ascertain the Net Profit earned or Net Loss incurred by the business as a result of business operations during an accounting period.

#### **Contents**

All the indirect revenue expenses and losses (i.e. other than those shown on the debit side of the Trading Account) are shown on the debit side of the Profit and Loss Account, whereas all indirect revenue incomes (i.e. other than those shown on the credit side of the Trading Account) are shown on the credit side of the Profit and Loss Account.

## Items appearing in the debit side Selling and distribution expenses

To materialize sales, the expenses incurred are called selling and distribution expenses. Examples are: Carriage on sales/carriage outwards, advertisement, selling expenses, travelling expenses and salesman commission, depreciation of delivery van, salary of driver of the delivery van, etc.

#### Office and administration expenses

These are the expenses incurred on establishment and maintenance of office. Some of the expenses that may be under this head are: rent, rates and taxes, postage, printing and stationery, insurance, legal charges, audit fees, office salaries, etc.

#### **Financial expenses**

Finances are to be arranged for business. Expenses that are incurred in this connection are called financial expenses. Some of the financial expenses are: interest on loan, interest on capital, discount on bills, etc.

#### **Depreciation and maintenance charges**

The total value of a fixed asset like machinery, building, furniture, etc. is not charged to profit and loss account in the year in which it is purchased. Such assets help running business for a number of years to come. Therefore, only a part of the value of such assets is treated as an expense and is charged to Profit and Loss A/c as depreciation.

Depreciation means decline in the value of fixed asset due to wear and tear, lapse of time, obsolescence, etc. Expense incurred on repairs and renewals and maintenance of assets are expenses other than depreciation under this category.

#### Other expenses

These are the expenses which are not included under the above mentioned heads of expenses for example, losses and expenses due to fire, theft etc.

#### Items appearing in the credit side

Besides the gross profit, other gains and incomes of the business are shown on the credit side. The following are some of the incomes and gains.

- Interest received on investment
- Interest received on fixed deposits.
- Discount earned.
- Commission earned.
- Rent Received

#### **Balancing**

The difference between the two sides of profit and loss account indicates either net profit or net loss. If the total on the credit side is more the difference is called net profit. On the other hand if the total of debit side is more the difference represents net loss. The net profit or net loss is transferred to capital account.

#### **Need of preparing Profit and Loss Account**

- Knowledge of the net profit or net loss of a business for an accounting year.
- Net profit of one year can be compared with net profits of previous year or years. It helps in ascertaining whether the business is being conducted efficiently or not.
- Different expenses which are taken to Profit & Loss A/c in one year can be compared with the amounts incurred in previous year or years. This helps in ascertaining the need of applying control over such expenses.

### **Format of Profit & Loss Account**

**Profit & Loss Account for the year ending .....** 

Dr. Cr.

| Particulars                  | Amount Rs.  | Particulars                               | Amount Rs. |
|------------------------------|-------------|-------------------------------------------|------------|
| To Gross Loss                |             | By Gross Profit                           |            |
| To Administrative Expenses:  |             | By incomes:                               |            |
| To Salaries                  |             | By interest received                      |            |
| To Rent                      | 17/24       | By dividend received                      |            |
| To Stationeries              |             | By rent received                          |            |
| To Provident Fund            | 77.6        | By discount received                      |            |
| To Electricity               | 1112        | By commission                             |            |
| To taxes                     |             | Received                                  |            |
| To Postage expenses          |             | By brokerage                              |            |
| To Printing charges          | Charles .   | Received                                  |            |
| To Insurance premium         | 21100       | By sale of old news                       |            |
| To audit fees                | <u> </u>    | Papers                                    |            |
| To Repairs                   |             | By apprentice                             |            |
| To Office expenses           |             | Premium                                   |            |
| To Selling Expenses:         | 7 7 1 1     | By bad debt                               |            |
| To Discount allowed          | <u> </u>    | Recovered                                 |            |
| To Advertisement             | $\sqrt{L}$  | By interest on loan                       |            |
| To salesman salary           | <u> </u>    | By interest on                            | 1          |
| To Commission paid           | V//         | Drawing                                   | N          |
| To Travelling expenses       | 4 /A        | 1                                         |            |
| To Bad debts                 | 1 /V        | By Net Loss                               |            |
| To Distribution expenses:    |             | (transferred to Capital A/c)              |            |
| To Carriage outwards         |             |                                           | //         |
| To Repacking charges         | CON         | 10-7 \\\\\\\\\\\\\\\\\\\\\\\\\\\\\\\\\\\\ |            |
| To delivery van expense      |             |                                           |            |
| To financial Expenses:       |             |                                           |            |
| To Interest on capital       |             |                                           | 211        |
| To interest on loan          |             |                                           | 11         |
| To interest on b.o.          |             | - V 7                                     | 97         |
| To Bank charges              |             |                                           | 144        |
| To Misc. Expenses:           |             |                                           |            |
| To Depreciation              |             |                                           |            |
| To loss by theft             |             |                                           |            |
| To loss by charity           | <del></del> | PERIOD OF                                 |            |
| To loss on sale of asset     | 499         | C (1) / ,                                 |            |
| To Net Profit                |             |                                           |            |
| (transferred to Capital A/c) |             |                                           |            |

#### **Balance Sheet**

This is the second part of the final accounts. It is a statement showing the financial position of a business. Balance sheet is prepared by taking up all personal accounts and real accounts (assets and properties) together with the net result obtained from profit and loss account. On the left hand side of the statement, the liabilities and capital are shown. On the right hand side, all the assets are shown. Balance sheet is not an account but it is a statement prepared from the ledger balances. So we should not prefix the accounts with the words 'To' and 'By'.

**Balance sheet** is defined as 'a statement which sets out the assets and liabilities of a business firm and which serves to ascertain the financial position of the same on any particular date'.

#### Need

- Balance Sheet is prepared to measure the true financial position of a business entity at a particular point of time.
- It is a systematic presentation of what a business unit owns and what it owes.
- Balance Sheet shows the financial position of the concern at a glance.
- Creditors, financiers are particularly interested in the Balance Sheet of a concern so that they can decide whether to deal with the concern or not.

#### Format of Balance Sheet

Balance Sheet for the year ending ......

| Capital & liabilities   | Amount Rs. | Assets                      | Amount Rs.    |
|-------------------------|------------|-----------------------------|---------------|
| Capital                 |            | Goodwill                    | 111           |
| + Net profit            |            | Land building               | 411           |
| + increase in capital   |            | Factory                     | Zidi          |
| +interest on capital    |            | Plant and machinery         |               |
| (-) Net loss (if any)   | 7          | Land of lease               |               |
| (-) drawings            |            | Furniture and fitting       |               |
| (-) interest on drawing |            | Vehicles                    | (6) <u>11</u> |
|                         | 16         | Patent, trademark etc.      |               |
| Reserve fund            |            | Investments                 |               |
| Bank overdraft          |            | Sundry debtors              | 3//           |
| Bank loan               |            | Bills receivable            | V.Assay       |
| Sundry creditors        |            | Closing stock               | /             |
| Bills payable           |            | Stationary stock            |               |
| Unpaid expenses         | 0          | Cash on hand                | V Van         |
| Provident fund          | HITTIET -  | Bank balance                |               |
|                         | 440        | Loan given                  |               |
|                         |            | Prepaid expenses            |               |
|                         |            | Income due but not received |               |
|                         |            | Deferred revenue expenses   |               |
|                         |            |                             |               |

#### **Balance Sheet Equation**

An important thing to note about the Balance Sheet is that, the total value of the assets is always equal to the total value of the liabilities.

This is because the liability to the owner - capital, is always made up of the difference between assets and liabilities. Thus,

## Assets = Liabilities + Capital

**Capital = Assets - Liabilities** 

While preparing the trial balance in case it does not tally the difference is transferred to an imaginary account called as suspense account. In case the suspense account is not closed before the preparation of the final accounts then it has to be placed in the balance sheet, so that it can be rectified later. If suspense account has a debit balance it will appear as the last item at the asset side. In case it shows a credit balance it will appear as the last item in the liability side.

#### Difference between balance sheet and trial balance

| Points      | Trial Balance                             | Balance sheet                           |  |  |  |
|-------------|-------------------------------------------|-----------------------------------------|--|--|--|
| Objective   | To know the arithmetical accuracy of      | To know the true and fair financial     |  |  |  |
| //          | the accounting work.                      | position of a business.                 |  |  |  |
| Format      | The columns are debit balances and        | The two sides are assets and            |  |  |  |
| 11/1        | credit balances.                          | liabilities.                            |  |  |  |
| Content     | It is a summary of all the ledger         | It is a statement showing closing       |  |  |  |
| l si-       | balances – personal, real and nominal     | balances of personal & real             |  |  |  |
| 11.03.      | accounts.                                 | accounts.                               |  |  |  |
| Stage       | It is the middle stage in the preparation | It is the last stage in the preparation |  |  |  |
|             | of accounts.                              | of accounts.                            |  |  |  |
| Period      | It can be prepared periodically, say at   | It is generally prepared at the end     |  |  |  |
|             | the end of the month, quarterly or half   | of the accounting period.               |  |  |  |
| 11.7        | yearly, etc.                              |                                         |  |  |  |
| Preparation | It is prepared before the preparation of  | It is prepared after the preparation    |  |  |  |
|             | trading, profit and loss account.         | of trading, profit and loss account.    |  |  |  |
| Stock       | It shows opening stock only.              | It shows closing stock only.            |  |  |  |
| Order       | Balances shown in the trial balance are   | Balances shown in the balance           |  |  |  |
|             | not in order.                             | sheet must be in order.                 |  |  |  |
| Evidence    | It cannot be produced as documentary      | It can be produced as documentary       |  |  |  |
|             | evidence in the court.                    | evidence.                               |  |  |  |
| Compulsion  | Preparation of trial balance is not       | Preparation of the balance sheet is     |  |  |  |
|             | compulsory.                               | a must.                                 |  |  |  |

#### Points to remember while preparing a balance sheet

- The balance sheet is a statement showing the financial positions of the business on a particular date. Hence on the top of the balance sheet is written, "Balance Sheet as on ....." whereas on the top of the Trading account and the Profit and Loss account is written, "For the year ending on ....". This is because a summary of transactions of the whole year is given in the Trading account and the profit and loss account.
- The balance sheet is a statement and not an account; hence no such words debit on the left side and credit on the right side are written. The balance sheet as a list of balances. The words Capital and Liabilities are written on the top of its left side, while the word Assets is written on the top of its right side. Credit balances are written on the liabilities side and debit balances are written on the assets side.
- The balance sheet is a systematic statement, and hence assets and liabilities have to be shown therein in a particular order.
- Totals on both sides of the Balance Sheet should be equal, which will suggest that the accounts have been written correctly. The difference between two sides of the trading account and the profit and loss account shows the net profit (or net loss) and it is added to or deducted from the capital in the Balance Sheet. The final results of real accounts and nominal accounts given in the Trail Balance are thus included in the Balance sheet, and the remaining balances of the Trial Balances are written in the Balance sheet. Thus, if totals of debit balances and credit balance in the Trail Balance tally, the totals of the two sides of the Balance Sheet must also tally.
- Since the Balance Sheet is not an account, closing entries are not required for writing balances of accounts in it.
- The closing stock is written on the assets side of the balance sheet. The closing stock has been recorded in the books as a result of the entry made for entering the closing stock on the credit side of the Trading account. Its debit balance ewill be written in the balance Sheet on asset side.

## Adjustment Entries

The final account statements are prepared on the basis of Trial Balance and other information. It is possible that there are certain items of income or expenses which do not pertain to the accounting period for which Trial Balance is prepared or other such items which have accrued but have not been accounted for and hence are not reflected in Trial Balance. Both these types of incomes and expenses are to be fully accounted for, only then the above stated two statements will show the true and fair position of the business. These are called 'adjustments'.

Thus, adjustment entries are made, after preparing trial balance but before preparing proft and loss account and the Balance Sheet.

#### **Interest on Capital**

As per business entity concept capital of the proprietor is a liability for the business. Like other loans interest can be paid on capital also. In case it is decided to allow interest on capital, adjustment entry will be as follows:

Interest on Capital A/c Dr.
To Capital A/c
(Interest allowed on capital)

In financial statements it is shown as under:

#### Profit & Loss Account for the year ending ......

| Dr. |                        |            | 51/4               | Cr.        |
|-----|------------------------|------------|--------------------|------------|
|     | Particulars            | Amount Rs. | <b>Particulars</b> | Amount Rs. |
|     | To Interest on capital | 811961     | लय ।               |            |

Balance Sheet for the year ending .....

| Capital & liabilities | Amount Rs. | Assets | Amount Rs. |
|-----------------------|------------|--------|------------|
| Capital               |            |        | 2/4/       |
| + increase in capital | 1/1/       |        | - A        |
|                       |            |        | 57.1       |

#### Interest on loan

Dr.

Interest must be paid on loans whether there is profit or loss. It is calculated by reference to the rate of interest agreed to be paid by the firm, the amount of the loan and the period. The entry is:

Interest A/c Dr.
To Interest Outstanding A/c (outstanding interest)

In financial statements it is shown as under:

Profit & Loss Account for the year ending .....

| Particulars         | Amount Rs.  | <b>Particulars</b> | Amount Rs. |
|---------------------|-------------|--------------------|------------|
| To Interest on loan | र चेच वा हि | TO TOTAL           |            |

**Balance Sheet for the year ending .....** 

| Capital & liabilities | Amount Rs. | Assets                  | Amount Rs. |
|-----------------------|------------|-------------------------|------------|
|                       |            | loan + interest on loan |            |

Cr.

#### **Depreciation**

The value of fixed assets such as Plant and Machinery, Furniture and Fixtures, Land & Building, Motor Vehicles etc. goes on reducing year after year due to wear and tear, obsolescence or for any other reason. As the fixed assets are used for earning revenue the amount by which the value of a fixed asset decreases is an item of expense, similar to other expenses. This is called depreciation. It should be charged to the Profit and loss Account. The value of such assets should also be shown in the Balance Sheet at the reduced value by the amount of depreciation: The adjustment entry for depreciation will be:

Depreciation A/c Dr.
To Asset (by name) A/c

It will be shown in the Profit and Loss A/c and Balance sheet as under:

#### Profit & Loss Account for the year ending ......

| Dr.                       |               |                    | Cr.        |
|---------------------------|---------------|--------------------|------------|
| Particulars               | Amount Rs.    | <b>Particulars</b> | Amount Rs. |
| To depreciation on Assets | $\mathcal{A}$ | 7 33               |            |

**Balance Sheet for the year ending .....** 

| Capital & liabilities | Amount Rs. | Assets                    | Amount Rs. |
|-----------------------|------------|---------------------------|------------|
|                       | -3/        | Asset                     | =[1]       |
|                       | -1/-       | (-) depreciation on asset | 14         |
|                       |            |                           |            |

<sup>&</sup>quot;Asset means Plant & Machinery, Building, Furniture, vehicle etc."

**Note:** In case amount of depreciation has been calculated before closing of accounts, it will appear in the debit column of the Trial Balance. It will be shown only on the debit of profit & Loss A/c and further adjustment is not required in the Balance Sheet.

## Depreciation

DEPRECIATION is derived from Latin word Depretium which means reduction in the value fixed assets. In other words, Depreciation means reduction in the value of fixed assets due to usage and passage of time. Depreciation is a loss in value of an asset due to number of factors, they are:

- Due to use (wear and tear)
- Due to technological changes
- Due to effusion of time and efflux of time
- Any loss in value of fixed assets
- Obsolescence
- Accidents

#### **Methods of Depreciation**

- Straight line method
- Double decline method
- Sum of year's digit method

#### **Straight Line Method**

According to this method, a fixed percentage of the original cost of the asset is charged as depreciation every year during the life of the assets. The depreciation remains constant year after year. The amount of depreciation is calculated as follows:

$$Depreciation = \frac{\textit{Original Cost of the Fixed Asset} - \textit{Estimated scrap Value}}{\textit{Life of the Asset in Number of Accounting Periods}}$$

or

$$D = \frac{C - S}{N}$$

The depreciation to be charged each year can also be expressed as a percentage of cost. This percentage can be calculated as follows:

$$R = \frac{D}{C} \times 100$$

For example, the original cost is Rs. 10,000/- residual scrap value is Rs. 1,000/- number of years of assets is 10 years.

Then, 
$$Depreciation = \frac{10000-1000}{10} = \frac{9000}{10} = \text{Rs. } 900 \text{ per annum}$$

#### **Advantages of Straight Line Method**

- 1. It is the simple method of charging depreciation.
- 2. The book value of an assets can be reduced to Zero or Scrap value
- 3. The provision for depreciation is spread equally over the estimated life of the assets.
- 4. Suitable for costing purpose, as there is no variation in depreciation change from year to year.
- 5. It matches cost and revenue.

#### **Disadvantages of Straight Line Method**

- 1. Provision of depreciation is equal for every year during the life of assets. However, the expenditure on repairs and renewal goes on increase as the assets gets older, resulting in higher aggregate charge on account of depreciation and repairs on revenue. i.e. to profit and loss A/c, in the later years of the life of the assets.
- 2. Under this method, interest lost on the money locked up in the assets is not taken into consideration.
- 3. When additions are made to assets, calculations are required for each asset having a different estimated lifetime.
- 4. It does not take into account the cost by way of interest on the money invested.

#### **Double decline method**

The declining balance method figures depreciation each accounting period by applying a fixed rate to the asset's book value. That's its value when you subtract accumulated depreciation from its cost. The declining balance method doesn't take the asset's salvage value off the front end, as the other two did. Instead, it stops when the asset's book value hits its salvage value. The "fixed rate" mentioned above is usually twice the straight line rate, which is why this method is often called the "double declining balance method." It's an accelerated method that increases depreciation in a machine's newer years and decreases it as it gets older. The formula is as under:

 $Depreciation = book\ value\ imes Depreciation\ Rate$   $Book\ Value = Cost-Accumulated\ Depreciation$   $Depreciation\ Rate = Straight\ Line\ depreciation\ rate\ imes 200\%$ 

#### Sum of year's digit method

Under this method, the digits or the remaining useful life of the asset is calculated. The digits are added up to get the sum of digits. The corresponding ratio of digits is then obtained. The amount of depreciation to be charged to the Profit and Loss Account under this method goes on decreasing every year. The depreciation is calculated according to the following formula:

$$Depreciation = \frac{remaining \ Life \ of \ the \ Asset \ (including \ the \ current \ year)}{Sum \ of \ all \ the \ digits \ of \ the \ life \ of \ the \ asset \ in \ years} \times Original \ Cost$$

For example, if the digits of the life of the asset is Rs. 10000 and it has an effective life of 5 years, the amount of depreciation to be written off each year will be computed as follows:

$$1^{st} \text{ year } = \frac{5}{1+2+3+4+5} \times 10000 = Rs. 3333$$

$$2^{nd} \text{ year } = \frac{4}{15} \times 10000 = Rs. 2666$$

$$3^{rd} \text{ year } = \frac{3}{15} \times 10000 = Rs. 2000$$

$$4^{th} \text{ year } = \frac{2}{15} \times 10000 = Rs. 1333$$

$$5^{th} \text{ year } = \frac{1}{15} \times 10000 = Rs. 667$$

This provides a more accurate decrease in the value of the asset if it is being used more heavily in the first years, and it decreases tax burdens faster than the straight-line method does. If, for financial reasons, you prefer an even larger estimate of depreciation during the first years, this is the best method for your business.

Cr.

2975

#### Example of single column cash book

Enter the following transactions in a single column cash book of Mr.Kumaran. 2004 Jan

- 1 Started business with cash ... Rs. 1,000
- 3 Purchased goods for cash ... Rs. 500
- 4 Sold goods ... Rs. 1,700
- 5 Cash received from Siva ... Rs. 200
- 12 Paid Balan ... Rs. 150
- 14 Bought furniture ... Rs. 200
- Purchased goods from Kala on credit ... Rs. 2,000
- 20 Paid electric charges ... Rs. 225
- Paid salaries ... Rs. 250

Dr.

Feb 1

28 Received commission ... Rs. 75

#### Cash Book of Mr. Kumaran

**Particulars Particulars Date** L. Amount Date **Amount** L. F. F. Rs. Rs. 2004 2004 Jan 1 To Capital A/c Jan 3 By Purchases A/c 500 1000 To Sales A/c By Balan A/c 1700 12 150 By Furniture A/c To Siva A/c 200 14 200 By Ele. charges A/c To Commission A/c 28 75 20 225 By Salaries A/c 24 250 By Balance c/d 31 1650

**Note:** The transaction dated January 15th will not be recorded in the cash book as it is a credit transaction.

2975

1650

#### Example of two column (cash and discount) cash book

Prepare a Double Column Cash Book from the following transactions of Mr. Gopalan:

2004 Jan. 1 Cash in hand Rs. 4,000

To Balance b/d

- 6 Cash Purchases Rs. 2,000
- Wages paid Rs. 40
- 11 Cash Sales Rs. 6,000
- 12 Cash received from Suresh and Rs. 1,980 and allowed him discount 20
- 19 Cash paid to Meena Rs. 2,470 and discount received Rs. 30
- 27 Cash paid to Radha Rs. 400
- 28 Purchased goods for cash Rs. 2,070

#### Cash Book of Mr. Gopalan

Dr. Cr.

| Date  | Particulars    | L | Discount | Amount | Date | Particulars      | L | Discount | Amount |
|-------|----------------|---|----------|--------|------|------------------|---|----------|--------|
|       |                | F | Allowed  | Rs.    |      |                  | F | Received | Rs.    |
|       |                |   | Rs.      |        |      |                  |   | Rs.      |        |
| 2004  |                |   |          |        | 2004 |                  |   |          |        |
| Jan 1 | To Balance b/d |   |          | 4,000  | Jan  | By Purchases A/c |   |          | 2,000  |
| 11    | To Sales A/c   |   |          | 6,000  | 6    | By Wages A/c     |   |          | 40     |
| 12    | To Suresh A/c  |   | 20       | 1,980  | 10   | By Meena A/c     |   | 30       | 2,470  |
|       |                |   |          |        | 19   | By Radha A/c     |   |          | 400    |
|       |                |   |          |        | 27   | By Purchases A/c |   |          | 2,070  |
|       |                |   |          | 00     | 28   | By Balance c/d   |   |          | 5,000  |
|       |                |   |          | 111    | 31   |                  |   |          |        |
|       |                |   | 20       | 11,980 |      |                  |   | 30       | 11,980 |
| Feb 1 | To Balance b/d |   |          | 5,000  |      | 4916             |   |          |        |

#### Example of two column (cash and bank) cash book

Enter the following transactions in the double column cash book of Mr.Rajesh.

- 2003 Aug. 1 Opening Balance: Cash in Hand Rs.4,250, Cash at Bank Rs.13,750
  - 2 Paid to petty cashier Rs.2,500, Cash sales Rs.1,750
  - Paid to Arun by cheque Rs.3,750
  - Received a cheque from Mr.Ram Babu Rs.4,500 paid into bank.
  - 5 Received cheque from Mr.Jayaraman Rs.6,000 paid into bank
  - 8 Cash purchases Rs.2,500, Paid rent by cheque Rs. 2,500
  - 9 Cash withdrawn from bank for office use Rs.2,500
  - Cash sales Rs.3,750
  - 14 Stationery purchased Rs.1,000
  - 20 Cash sales Rs.6750
  - Paid into bank Rs.10,000
  - Withdrew cash for personal use Rs.1,000
  - 25 Salaries paid by cheque Rs.9000.

#### Cash Book of Mr. Rajesh

Dr. Cr.

| Date  | Particulars       | L   | Bank   | Amount | Date  | Particulars       | L | Bank   | Amount |
|-------|-------------------|-----|--------|--------|-------|-------------------|---|--------|--------|
|       |                   | F   | Rs.    | Rs.    |       |                   | F | Rs.    | Rs.    |
| 2003  |                   |     |        |        | 2003  |                   |   | 000    |        |
| Aug 1 | To Balance b/d    |     | 13,750 | 4,250  | Aug 2 | By Petty Cash A/c |   | 10     | 2,500  |
| 2     | To Sales A/c      |     |        | 1,750  | 3     | By Arun's A/c     |   | 3,750  |        |
| 3     | To Ram Babu's A/c | 7.7 | 4500   | Ter =  | 8     | By Purchases A/c  |   |        | 2,500  |
| 5     | To Jayaramans A/c |     | 6,000  | 140    | 8     | By Rent A/c       |   | 2,500  |        |
| 9     | To Bank A/c       | C   |        | 2,500  | 9     | By Cash A/c       | C | 2,500  |        |
| 10    | To Sales A/c      |     |        | 3,750  | 14    | By Stationery A/c |   |        | 1,000  |
| 20    | To Sales A/c      |     |        | 6,750  | 21    | By Bank A/c       | C |        | 10,000 |
| 21    | To Cash A/c       | C   | 10,000 |        | 23    | By Drawings A/c   |   | 1,000  |        |
|       |                   |     |        |        | 25    | By Salary A/c     |   | 9,000  |        |
|       |                   |     |        |        | 31    | By Balance c/d    |   | 15,500 | 3,000  |
|       |                   |     | 34,250 | 19,000 |       |                   |   | 34,250 | 19,000 |
| Sep 1 | To Balance b/d    |     | 15,500 | 3,000  |       |                   |   |        |        |

Cr.

#### Example of three column cash book

Prepare three column cash book of Mr. Sundar from the following transactions:

- 2002 Aug 1 Sundar started business with cash Rs.2,00,000
  - 2 Deposited into Bank Rs.50,000.
  - 4 Cash purchases Rs.5,000.
  - 5 Purchases by cheque Rs.6,000.
  - 6 Goods sold to Nathan on credit Rs. 5,000.
  - 8 Received cheque from Mano Rs.490, Discount allowed Rs.10.
  - 10 Paid carriage Rs.1,000.
  - 12 Withdrew from Bank for office use Rs.10,000.
  - Paid to Sundari Rs.4,960, Discount allowed by her Rs.40.
  - 20 Received a cheque for Rs.4950 from Nathan in full settlement of his account, which is deposited into Bank.

#### Cash Book of Mr. Sundar

#### Dr.

| 71•   |                 |   |                |        |            |       |                  |   |                 |        | CI       |
|-------|-----------------|---|----------------|--------|------------|-------|------------------|---|-----------------|--------|----------|
| Date  | Particulars     | L | Discount       | Bank   | Cash       | Date  | Particulars      | L | Discount        | Bank   | Cash     |
|       |                 | F | Allowed<br>Rs. | Rs.    | Rs.        |       |                  | F | Received<br>Rs. | Rs.    | Rs.      |
| 2002  |                 |   | 7 ~ 4          |        |            | 2002  | 1                |   |                 |        |          |
| Aug 1 | To Capital A/c  |   |                |        | 2,00,000   | Aug 2 | By Bank A/c      | C | 2.00            |        | 50,000   |
| 2     | To Cash A/c     | C | 100            | 50,000 | A 1        | 4     | By Purchases A/c |   | KAN             |        | 5,000    |
| 8     | To Mano's A/c   |   | 10             |        | 490        | 5     | By Purchases A/c |   | -               | 6,000  |          |
| 12    | To Bank A/c     | C |                |        | 10,000     | 10    | By Carriage A/c  |   | -               |        | 1,000    |
| 20    | To Nathan's A/c |   | 50             | 4,950  | N N I      | 12    | By Cash A/c      | C | F (27)          | 10,000 |          |
|       | 11 1000         |   |                |        | . N. J. L. | 15    | By Sundari's A/c |   | 40              |        | 4,960    |
|       | 11 00           |   |                |        | 8          | 31    | By Balance c/d   |   |                 | 38,950 | 1,49,530 |
|       | II Inc.         |   | 60             | 54,950 | 2,10,490   |       | No.              |   | 40              | 54,950 | 2,10,490 |
| Sep 1 | To Balance b/d  |   |                | 38,950 | 1,49,530   |       |                  |   |                 |        |          |

#### **Example of Purchase book**

From the following transactions of Ram for July, 2003 prepare the Purchases Book.

2003 July 5 Purchased on credit from Kannan & Co.

50 Iron boxes @ Rs. 500

10 Grinders @ Rs. 3,000

July 6 Purchased for cash from Siva & Bros. 25 Fans @ Rs. 1,250

July 10 Purchased from Balan & Sons on credit

20 Grinders @ Rs. 2,500

10 Mixie @ Rs. 3,000

July 20 Purchased, on credit, one Computer from Kumar for Rs. 35,000.

#### **Purchase book of Ram**

| Date | Name of Suppliers       |       | Inward Invoice No. | L.F. | Amount Rs. |
|------|-------------------------|-------|--------------------|------|------------|
| 2003 | Kannan & Co.            |       |                    |      |            |
| July | 50 Iron boxes @ Rs. 500 | 25000 |                    | 37   | 2.4        |
| 5    | 10 Grinders @ Rs. 3,000 | 30000 |                    |      | 55000      |
|      | (Goods purchased)       | 61113 |                    |      |            |
| 10   | Balan & Co.             | A 10  |                    |      |            |
|      | 20 Grinders @ Rs.2,500  | 50000 |                    |      |            |
|      | 10 Mixie @ Rs. 3,000    | 30000 |                    |      | 80000      |
|      | (Goods purchased )      |       |                    |      |            |
|      |                         | Total |                    |      | 135000     |

**Note:** July 6th transaction is a cash transaction and July 20th transaction is purchase of an asset, so both will not be recorded in the purchases book.

#### **Example of Sales book**

From the transactions given below prepare the Sales Book of Ram for July 2003.

| 2003 | July 5  | Sold on credit to S.S. Traders  10 Chairs @ Rs. 250  Less 10% 10 Tables @ Rs. 850  Discount |
|------|---------|---------------------------------------------------------------------------------------------|
|      | July 8  | Sold to Raja for cash                                                                       |
|      | •       | 15 Chairs @ Rs. 250                                                                         |
|      | July 20 | Sold to Mohan & Co.                                                                         |
|      |         | 5 Almirah @ Rs. 2,200                                                                       |
|      |         | 10 Tables @ Rs. 850                                                                         |
|      | July 23 | Sold on credit to Narayanan old computer for Rs. 5,000                                      |
|      | July 28 | Sold to Kumaran for cash 15 Chairs @ Rs. 250                                                |

#### Sales book of Ram

| Date | Name of Customers      |            | Outward Invoice No. | L.F. | Amount Rs.                             |
|------|------------------------|------------|---------------------|------|----------------------------------------|
| 2003 | S.S. Traders & Co.     |            | V/ C/               |      |                                        |
| July | 10 Chairs @ Rs. 250    | 2,500      |                     |      |                                        |
| 5    | 10 Tables @ Rs. 850    | 8,500      |                     |      |                                        |
|      | 11 17 - 10 1           | 11,000     |                     | 400  |                                        |
|      | Less: 10% Discount     | 1,100      | / /                 | 2/3  | 9900                                   |
|      | (Sold to S.S. Traders) | 3. 4       | 1 1 27              |      |                                        |
| 20   | Mohan & Co.            |            | 11/1                |      | The second second                      |
| 1.07 | 5 Almirah @ Rs. 2,200  | 11,000     | 1 1 / 2             |      | ~\\\\\\\\\\\\\\\\\\\\\\\\\\\\\\\\\\\\\ |
| 100  | 10 Tables @ Rs. 850    | 8,500      |                     |      | 19500                                  |
| 11 1 | (Sold to Mohan & co.)  | از استا در | 31///               |      |                                        |
| H C  |                        | Total      |                     |      | 29400                                  |

Note: July 8<sup>th</sup> and 28<sup>th</sup> transaction is a cash transaction and July 23<sup>rd</sup> transaction is sales of an asset, so both will not be recorded in the sales book.

#### **Example of final account**

The Following trial balance has been extracted from the books of M/s. Naina Prepare the Trading, Profit & Loss Account and Balance Sheet for the year ended 31 March 2004.

|                          | Debit (Rs.) | Credit (Rs.) |
|--------------------------|-------------|--------------|
| Drawings                 | 35,000      |              |
| Building                 | 60,000      | A 1.40       |
| Debtors and Creditors    | 50,000      | 80,000       |
| Returns                  | 3,500       | 2,900        |
| Purchases and Sales      | 3,00,000    | 4,65,000     |
| Discount                 | 7,100       | 5,100        |
| Life Insurance           | 3,000       |              |
| Cash                     | 30,000      |              |
| Stock (Opening)          | 12,000      |              |
| Bad Debts                | 5,000       |              |
| Reserves for Bad Debts   | -           | 17,000       |
| Carriage Inwards         | 6,200       |              |
| Wages                    | 27,700      |              |
| Machinery                | 8,00,000    |              |
| Furniture                | 60,000      |              |
| Salaries                 | 35,000      |              |
| Bank Commission          | 2,000       |              |
| Bills Receivable/Payable | 60,000      | 40,000       |
| Trade Expenses/Capital   | 13,500      | 9,00,000     |

Stock on 31st March 2004 was valued at Rs. 50,000.

#### Trading Account for the year ending 31 March, 2004

Dr. Cr.

|                    |          |            |                  |          | O1.        |
|--------------------|----------|------------|------------------|----------|------------|
| Particular         | rs       | Amount Rs. | Particulars      |          | Amount Rs. |
| To Opening Stock   |          | 12,000     | By Sales         | 4,65,000 |            |
| To Purchases       | 3,00,000 |            | Less: Return     | 3,500    | 4,61,500   |
| Less: Return       | 2,900    | 2,97,100   |                  |          |            |
|                    |          |            | By Closing Stock | _        | 50,000     |
| To Wages           |          | 27,700     |                  |          |            |
| To Carriage Inward |          | 6,200      |                  |          |            |
|                    |          |            |                  |          |            |
| To Gross Profit    |          | 1,68,500   |                  |          |            |
|                    | Total    | 5,11,500   | 7                | Total    | 5,11,500   |

#### Profit & Loss Account for the year ending 31 March, 2004

Dr. Cr.

| Particulars        | Amount Rs. | Particulars              | Amount Rs. |
|--------------------|------------|--------------------------|------------|
| To Discount Paid   | 7,100      | By Gross Profit          | 1,68,500   |
| To Life Insurance  | 3,000      | By Discount Received     | 5,100      |
| To Salaries        | 35,000     | By Reserve for Bad Debts | 17,000     |
| To Bank Commission | 2,000      | /// / > \\ / > \\        |            |
| To Trade Expenses  | 13,500     |                          |            |
| To Bad Debts       | 5,000      | 175                      | 1          |
| To Net Profit      |            |                          | 1          |
| 10                 | 1,25,000   |                          |            |
| Total              | 1,90,600   | Total                    | 1,90,600   |

Balance Sheet for the year ending 31 March, 2004

| butuned sheet for the year chains of whaten, 2001 |            |            |                  |            |           |
|---------------------------------------------------|------------|------------|------------------|------------|-----------|
| Capital & l                                       | iabilities | Amount Rs. | Assets           | Amount Rs. |           |
| Capital                                           | 9,00,000   | V P >      | Building         |            | 60,000    |
| + Net profit                                      | 1,25,000   | 11         | Machinery        |            | 8,00,000  |
| - Drawings                                        | 35,000     | 9,90,000   | Furniture        |            | 60,000    |
|                                                   |            |            | Debtors          |            | 50,000    |
| Bills Payable                                     |            | 40,000     | Closing Stock    |            | 50,000    |
| Creditors                                         |            | 80,000     | Cash             |            | 30,000    |
|                                                   |            |            | Bills Receivable |            | 60,000    |
|                                                   | Total      | 11,10,000  |                  | Total      | 11,10,000 |

#### The difference between Profit and loss account and Balance sheet are;

- Balance sheet is a statement of assets and liabilities, whereas profit and loss is an account.
- Balance sheet discloses the financial position of the business on a particular date, whereas, profit and loss account discloses profits earned or losses suffered during an accounting period.
- Profit and loss account is prepared for the accounting period ending, whereas, Balance sheet is prepared as at the last day of accounting period.
- Accounts which are transferred to Balance sheet do not lose their identity and become the opening balances for next period, whereas, those accounts which are transferred to the profit loss account are closed and cease to exist.

#### Enter the following transactions in the Simple Cash Book of M/s Golden Traders:

- 2006 April 1 Started Business with Cash 30,000
  - 2 Goods Purchased for Cash 10,000
  - 3 Furniture Purchased 1,000
  - 6 Goods Sold for Cash 7,000
  - 9 Cartage paid 200
  - 10 Postage 100
  - 12 Cash Sales 3,000
  - 14 Cash withdrawn for Personal use 2,000
  - 18 Deposited into Bank 10,000
  - Goods purchased for Cash 13,000
  - Wages paid 500
  - 27 Rent paid 3,000
  - 28 Cash Sales 2,000
  - 30 Commission received 500

(Answer: Closing Cash in hand Rs.2,700)

#### From the following particulars, prepare single column cash book of Ms.Kokila.

- 2002 March 1 Cash in hand Rs.20,000.
  - 4 Cash purchases Rs.4,000.
  - 7 Cash sales Rs.8,000.
  - 8 Paid to Balan Rs. 5,000
  - Received cash from Cheran Rs.10,000.
  - 13 Paid into bank Rs.10,000.
  - 14 Cash withdrawn from bank Rs.4,000.
  - 18 Paid salaries Rs.1,000.
  - 20 Bought furniture Rs.3,000.
  - 28 Rent paid Rs. 1,000.

(Answer: Cash balance Rs. 18,000)

#### Prepare a single column cash book from the following particulars of Mr.Chandran.

- 2002 Dec. 1 Cash balance Rs.80,000.
  - 7 Bought goods for cash Rs.25,000
  - 9 Purchased goods on credit from Guru Rs.6,000.
  - 12 Sold goods to Somu on credit Rs.8,000.
  - 14 Paid Guru Rs.6.000.
  - 17 Cash received from Somu Rs,8,000.
  - 20 Paid trade expenses Rs.10,000.
  - 21 Received cheque from Krishna Rs.10,000.
  - 27 Commission received Rs.5,000.

(Answer: Cash balance Rs.62,000)

## Prepare Two column Cash Book of M/s Style India from the following transactions for the month of April 2006:

- 2006 August 1 Cash in hand 18,000, Cash at Bank 27,500
  - 3 Cash Sales 10,000
  - 5 Furniture purchased by cheque 8,700
  - 8 Paid by cheque to Sonu 13,500
  - Received Cheque from Ashima and deposited into Bank 13,000
  - 15 Cash Sales 7,000
  - 18 Deposited into Bank 8,000
  - Withdrawn from Bank for personal use 7,000
  - 22 Cheque received from Naveen 7,000
  - 24 Rent paid 5,000
  - Naveen Cheque deposited into Bank
  - Withdrawn from Bank for office use 5,000
  - 29 Salary paid 3,000
  - 31 Cash paid for Electric Bill 500
  - 31 Cash paid for Telephone bill 1,000

(Answer: Closing Cash in hand Rs.3,060, Closing Bank Balance Rs.48,300)

#### Record the following transactions in Sujatha's cash book with cash and bank columns.

- 2002 Mar 1 Cash Balance Rs.45,000. Bank Balance Rs.42,000.
  - 3 Cash paid into bank Rs.5,000.
  - 5 Purchases by cheque Rs.9,000.
  - 8 Cash sales, deposited in the bank Rs.13,500.
  - 10 Furniture purchased Rs.600.
  - 14 Cheque received from Ramu Rs.2550.
  - 17 Ramu's cheque deposited in the bank for collection.
  - 18 Cash withdrawn for personal use by cheque Rs.750.
  - 20 Cash withdrawn from bank Rs.3,000.
  - Ramu's cheque was returned by bank as dishonoured.

(Answer: Cash balance Rs.42,400; Bank Balance Rs.47,750)

#### Prepare Double Column Cash Book with cash and bank columns from the following:

- 2003 Jan. 1 Cash in hand Rs.22,000, Cash at bank Rs.5,000.
  - 2 Sold goods for cash Rs.15,000.
  - 4 Cash withdrawn from bank Rs.2,000.
  - 5 Credit purchases from Deena Rs.15,000.
  - 6 Cash deposited into bank Rs.5,000.
  - 10 Paid wages by cheque Rs.10,000.
  - 14 Cash sale of furniture Rs.10,000 and out of it paid into bank Rs.2,000.
  - 18 Bank charges charged by the bank Rs.1,300.
  - 20 Cheque issued to Deena Rs.15,000.
  - Received a cheque for Rs.1,000 from Pasubathy, deposited into the bank.
  - Deena, to whom we have issued a cheque for credit purchases has reported that our cheque is dishonoured.

(Answer: Cash balance Rs.42,000; Bank balance (Cr) Rs.300)

#### Enter the following transactions in two column cash book of Mr. Nandakumar.

- 2003 Jan 1 Cash in hand Rs.60,000.
  - 3 Bought goods from Premnath Rs.10,000.
  - 4 Opened a current account with bank Rs.15,000.
  - Withdraw from bank Rs.5,000.
  - 8 Sold goods to Kandan for Rs.10,000 credit on terms 2% cash discount if payable within two weeks.
  - Paid cash to Premnath, less 1% C.D.
  - Received a cheque from Arul Rs.3,400, allowed him discount Rs.100.
  - 15 Kandan settled his account.

(Answer: Cash balance Rs.53,300)

#### Enter the following transaction in the Cash Book with Discount and Cash of Mr. Guru.

- 2003 Sep 1 Cash in hand Rs.19,000.
  - 3 Sold goods for cash Rs.10,000.
  - 4 Credit purchases from Venkat Rs.18,000.
  - 6 Received from Mohan Rs.4,160, Discount allowed to him Rs.40.
  - 8 Paid for Electricity charges Rs.850.
  - 9 Cash deposited in bank Rs.20,000.
  - Paid cash to Venkat Rs.17,600 in full settlement.
  - 24 Received cash from Vel Murugan Rs.4,800.
  - 26 Salaries paid Rs.4,000.
  - 28 Cash drawn from bank Rs.5,000.

(Answer: Cash balance Rs. 510)

#### Prepare a three column cash book from the transactions given below:

- 2002 Jan 1 Cash Balance Rs. 75,000, Bank Balance Rs. 45,000.
  - 3 Deposited into bank Rs.60,000.
  - 4 Bought furniture and paid by cheque Rs.7,500
  - 5 Paid for repair Rs.650.
  - 6 Goods purchased and paid by cheque Rs.12,500.
  - 10 Received a cheque for Rs.21,000 from Chandran and allowed him discount Rs.200.
  - Gave Muthu a cheque for Rs.11,500 and received a discount of Rs.150.
  - 15 Sarathy directly paid into our bank account Rs.15,000.
  - Withdrew from bank for office use Rs.2,500.
  - 28 Withdrew from bank for personal use Rs.500.

(Answer: Cash balance Rs.37,850; Bank balance Rs.85,500)

#### Enter the following transactions in the Purchase Book of M/s. Subhashree.

2003 March 1 Purchased 100 Kg. of coffee seeds from Suresh @ Rs.40 per Kg.

- 5 Purchased 80 Kg. of tea dust from Hari @ Rs.20 per Kg.
- Bought from Rekha Sugars, Trichy 1,200 Kg.of Sugar @ Rs.8 per Kg.
- Bought from Perumal Sweets40 tins of Sweets @ Rs.200 per tin.
- 20 Purchased from Govinda Biscuit, 20 tins of biscuits @ Rs.400 per tin.

(Answer: Purchases book total Rs.31,200)

#### Enter the following transactions in the Three Column Cash Book of Mr.Albert.

- 2002 May 1 Cash in hand Rs.30,000, Cash at bank Rs.2,000
- Received cheque for goods sold to Arun and banked it Rs.1000.
- 5 Paid into bank Rs.4,000.
- Paid cash to David from whom goods worth Rs.6,000 were purchased for credit on 1st May on term 2% cash discount within two weeks.
- Paid to Robert by cheque Rs.2,400 in full settlement of his account of Rs.2,500.
- Received cash from Nathan Rs.4,750. Discount allowed Rs.250.
- 19 Interest allowed by bank Rs.200.
- 20 Robert to whom we have issued a cheque has reported that our cheque is dishonoured.
- 22 Roshan got exchange a five hundred rupee note.
- Paid into bank all cash in excess of Rs.5,000.

(Answer: Cash balance Rs.5,000. Bank balance Rs.27,070. Deposited into bank Rs.19,870)

#### Enter the following transactions in the Triple Column Cash Book of Mr.Raja Durai.

2002 May 1 Cash balance Rs.6,000, Bank balance Rs.4,000.

- 2 Withdrew from Bank Rs.2,000.
- 3 Abdulla directly paid into our bank account Rs.3,000.
- 4 Cheque received from Daniel Rs.5,000 sent to bank.
- 7 Cheque received from Ramakrishnan for sales Rs.8,000.
- 8 Received cash from Subramaniyam Rs.2,800. Discount allowed Rs.200.
- 10 Ramakrishnan's cheque sent to bank for collection.
- Paid to Balu by cheque Rs.13,900. Discount received Rs.100.
- Withdrew cash for personal use Rs.1,500 and by cheque Rs.12,500.
- 27 Rent paid Rs.2,000.

(Answer: Cash balance Rs.7,300; Bank balance (cr) Rs.8,400)

#### From the following particulars prepare the sales book of Modern Furniture Mart

- 2003 June 5 Sold on credit to Arvind & Co.
  - 20 tables @ Rs.600 per table, 20 chairs @ Rs.300 per chair
  - 7 Cash sales to Anand & Co.,
    - 10 tables @ Rs.300 per table, 20 chairs @ Rs.150 per chair
  - 10 Sold to Baskar & Co., on credit
    - 10 almirahs @ Rs.3,000 per almirah, 10 tables @ Rs.200 per table
  - 15 Sold old typewriter for Rs.1,000 to Madan on credit
  - 20 Sold to Gopinath on credit.

10 tables @ Rs.1,000 per table, 2 revolving chairs @ Rs.1,200 per chair

(Answer: Sales book Rs.62,400)

## The following information was extracted from the books of M/s.Sudha Ltd. Prepare final accounts on 31.3.2002.

| Particulars       | Debit Rs. | Particulars     | Credit Rs. |
|-------------------|-----------|-----------------|------------|
| Opening stock     | 12,500    | Sales           | 1,89,000   |
| Depreciation      | 7,000     | Commission      | 2,000      |
| Carriage inwards  | 700       | Capital         | 1,71,300   |
| Furniture         | 8,000     | Creditors       | 17,500     |
| Carriage outwards | 500       | Bills payable   | 5,000      |
| Plant & machinery | 2,00,000  | Return outwards | 13,800     |
| Cash              | 8,900     |                 |            |
| Salaries          | 7,500     |                 |            |
| Debtors           | 19,000    |                 |            |
| Discount          | 1,500     |                 |            |
| Bills receivable  | 17,000    |                 |            |
| Wages             | 16,000    | 7               |            |
| Sales returns     | 14,000    | 역 1 연간          |            |
| Purchase          | 86,000    |                 |            |
| 77CV              | 3,98,600  |                 | 3,98,600   |

Closing stock on 31.12.2002 Rs.45,000.

(Answer: Gross profit Rs. 1,18,600, Net profit Rs. 1,04,100, Balance sheet Rs. 2,97,900)

The trial balances of Mr. Uma Shankar shows the following balances on 31<sup>st</sup> March 2000. Prepare final accounts.

| Debit Balance         | Rs.      | Credit Balance    | Rs.      |
|-----------------------|----------|-------------------|----------|
| Purchases             | 70,000   | Capital account   | 56,000   |
| Sales returns         | 5,000    | Sales             | 1,50,000 |
| Opening stock         | 20,000   | Purchase returns  | 4,000    |
| Discount allowed      | 2,000    | Discount received | 1,000    |
| Bank charges          | 500      | Sundry creditors  | 30,000   |
| Salaries              | 4,500    | 111100            | A A CO   |
| Wages                 | 5,000    |                   |          |
| Freight inwards       | 4,000    |                   |          |
| Freight outwards      | 1,000    | - V 7             |          |
| Rent, rates and taxes | 5,000    | 100 100           |          |
| Advertising           | 6,000    | 1000              |          |
| Cash in hand          | 1,000    |                   |          |
| Plant and machinery   | 50,000   |                   | 70.7     |
| Sundry debtors        | 60,000   | 0-0-              | 1        |
| Cash at bank          | 7,000    | TSIGNIXXX         |          |
|                       | 2,41,000 |                   | 2,41,000 |

Closing stock on 31st March 2000 was Rs. 30,000.

(Answer: Gross profit Rs.80,000, Net profit Rs.62,000, Balance sheet Rs. 1,48,000)

The following trial balance extracted from the books of Murugan, prepare trading, profit and loss a/c and balance sheet for the year ended 31st Dec. 2001.

| Particulars            | Debit Rs. | Credit Rs. |
|------------------------|-----------|------------|
| Drawings               | 20,000    |            |
| Capital                |           | 1,89,000   |
| Plant & machinery      | 80,000    |            |
| Sundry debtors         | 70,000    |            |
| Sundry creditors       | 2/1/-     | 50,000     |
| Purchases              | 1,03,000  |            |
| Sales                  | 110       | 2,20,000   |
| Sales returns          | 10,000    |            |
| Wages                  | 40,000    |            |
| Cash in hand           | 5,000     |            |
| Cash at bank           | 10,000    |            |
| Salaries               | 38,000    |            |
| Stock                  | 45,000    | - N N      |
| Rent                   | 10,000    | Yel N.     |
| Manufacturing expenses | 7,000     | N.Yo.N     |
| Bills receivable       | 12,000    | 111 50     |
| Bills payable          | 11111     | 20,000     |
| Bad debts              | 5,000     | A S        |
| Carriage inwards       | 9,000     | 7 11 6     |
| Furniture              | 15,000    |            |
| m                      | 4,79,000  | 4,79,000   |

Closing stock as on 31.12.2001 Rs. 50,000.

(Answer: Gross profit Rs. 56,000, Net profit Rs. 3,000,

Balance sheet Rs.2, 42,000)

Compiled By: Mr. Navtej Bhatt, Assistant Professor,

BCA Department, V.P. & R.P.T.P. Science College, Vallabh Vidyanagar

Class: BCA SEM III

**Subject:** US03FBCA01 – Financial and Accounting Management

Declaration: This material is compiled only for the reference for lectures in the classrooms. Students are required library reading for more study. This study material compiled from various reference Book.

"If you wish success in life, make perseverance your bosom friend, experience your wise counselor, cautions your elder brother, and hope your guardian genius."